# **Zadanie: RET Retransmisja**

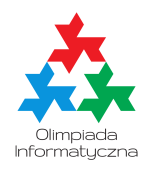

#### **Trening przed BOI, dzień pierwszy. Plik źródłowy** ret.\* **Dostępna pamięć: 64 MB.** *15.07.2020*

Bajtocka telewizja retransmituje ostatni mecz reprezentacji siatkarskiej tego kraju. Mecz będzie nadawany w tradycyjnym systemie: kilka akcji, przebitka do studia (aby mogli się wypowiedzieć zaproszeni eksperci), znowu kilka akcji, znowu przebitka. . .

Z jednej strony telewizja chciałaby pokazać jak najwięcej akcji (im dłuższa trasmisja, tym więcej reklam), z drugiej strony bajtoccy kibice siatkówki nie należą do cierpliwych: jeśli w którymś pokazanym fragmencie relacji drużyna Bajtocji będzie grała słabo, kibice zniechęcą się i przełączą telewizor na operę mydlaną. Najlepiej wobec tego pokazać tylko część meczu – pewną liczbę takich spójnych fragmentów trasmisji, w których jest więcej wygranych piłek niż przegranych.

Ile najwięcej akcji może pokazać telewizja, aby utrzymać uwagę kibiców?

### **Wejście**

W pierwszym wierszu wejścia znajduje się liczba zestawów testowych  $T (1 \leq T \leq 200000)$ . W każdym z kolejnych *T* wierszy znajduje się opis jednego zestawu testowego.

Opis jednego zestawu to niepusty ciąg znaków W i P. Poszczególne znaki oznaczają wyniki kolejnych akcji: W oznacza piłkę piłka wygrana, zaś P – piłkę przegraną przez drużynę Bajtocji. Długość ciągu nie przekracza 300 000 znaków. Łączna długość pliku nie przekracza 4MB.

# **Wyjście**

Twój program powinien wypisać na wyjście, dla każdego zestawu, jedną liczbę całkowitą — maksymalną liczbę akcji, które może pokazać telewizja zgodnie z podanymi zasadami.

## **Przykład**

Dla danych wejściowych: 1 WPWPPPWWPWPWPPWP

poprawnym wynikiem jest: 12

**Wyjaśnienie do przykładu:** Można osiągnąć wynik 12 akcji, pokazując dwa spójne fragmenty: akcje 1-3 (2 wygrane i 1 przegrana) oraz 7-15 (5 wygranych i 4 przegrane).

#### **Ograniczenia**

W testach wartych łącznie co najmniej 45 punktów długość każdego meczu nie przekracza 8 000 akcji.